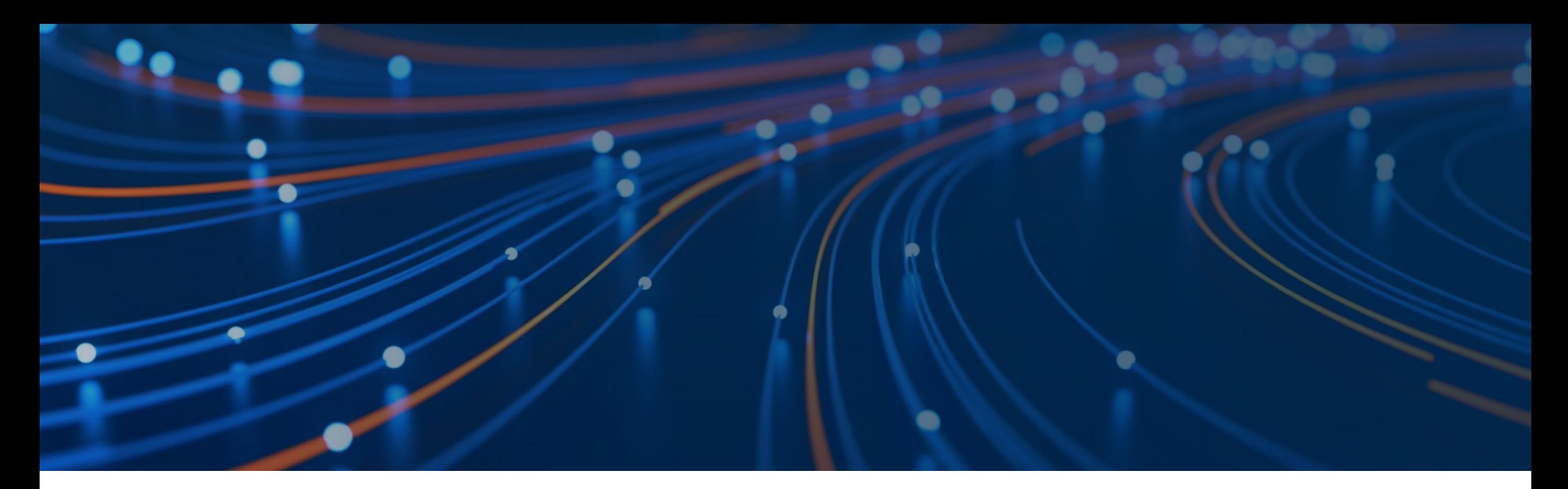

### Confirmation API Automation For Banks

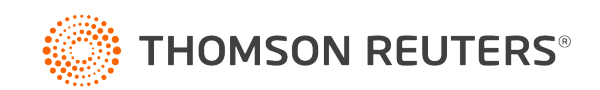

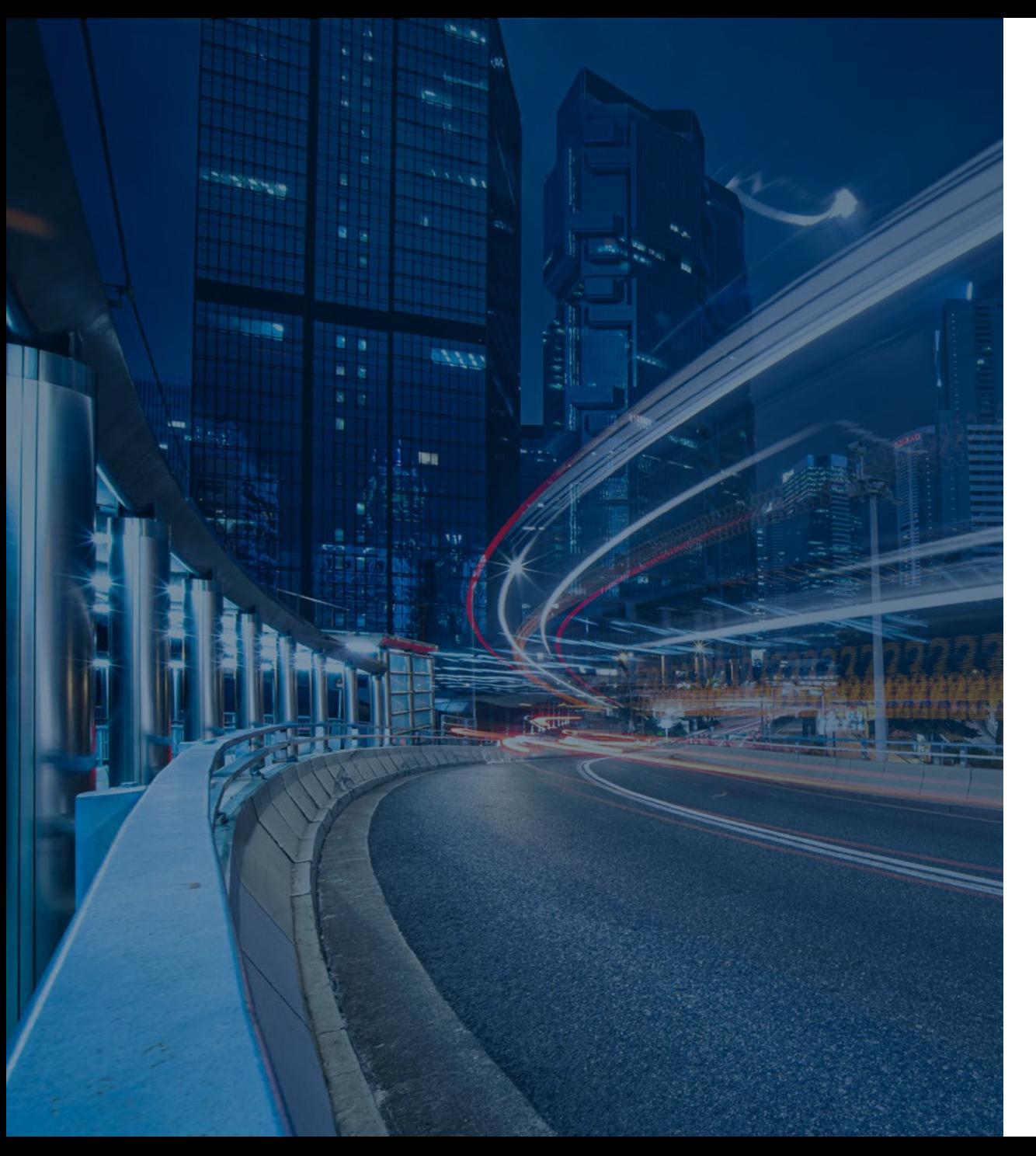

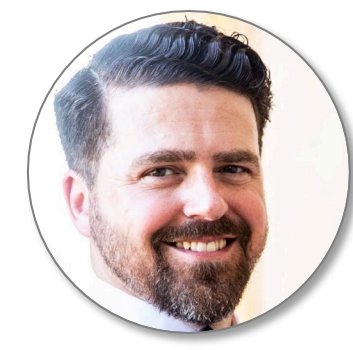

#### Introducing Mike Baum, Senior Product Manager

Mike Baum has been in the Information Technology industry for over 27 years including the last 11 years with Confirmation. His primary focus for the last six years has been leading the Confirmation API & Integration product offerings used by financial institutions, accounting firms, and third-party applications around the globe to the make their processes more efficient, accurate, and timely.

### Agenda

- 1. Overview of services
- 2. AutoProcess API
- 3. RequestActivity API
- 4.CompletedResponse API
- 5.Onboarding
- 6.Open discussion

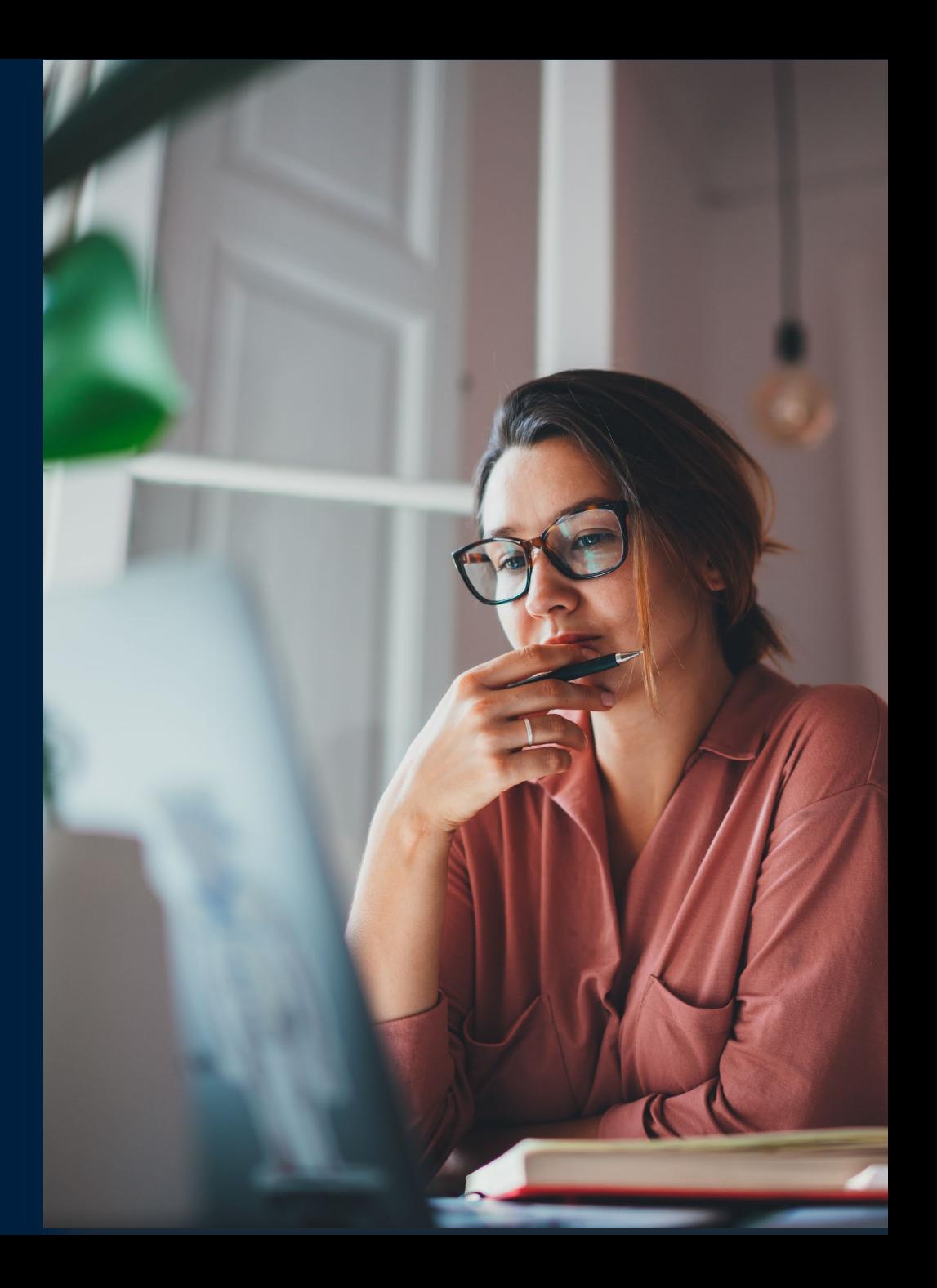

### Confirmation A Strong Foundation

Thomson Reuters® Confirmation is the most widely used digital platform and global network for confirming financial data

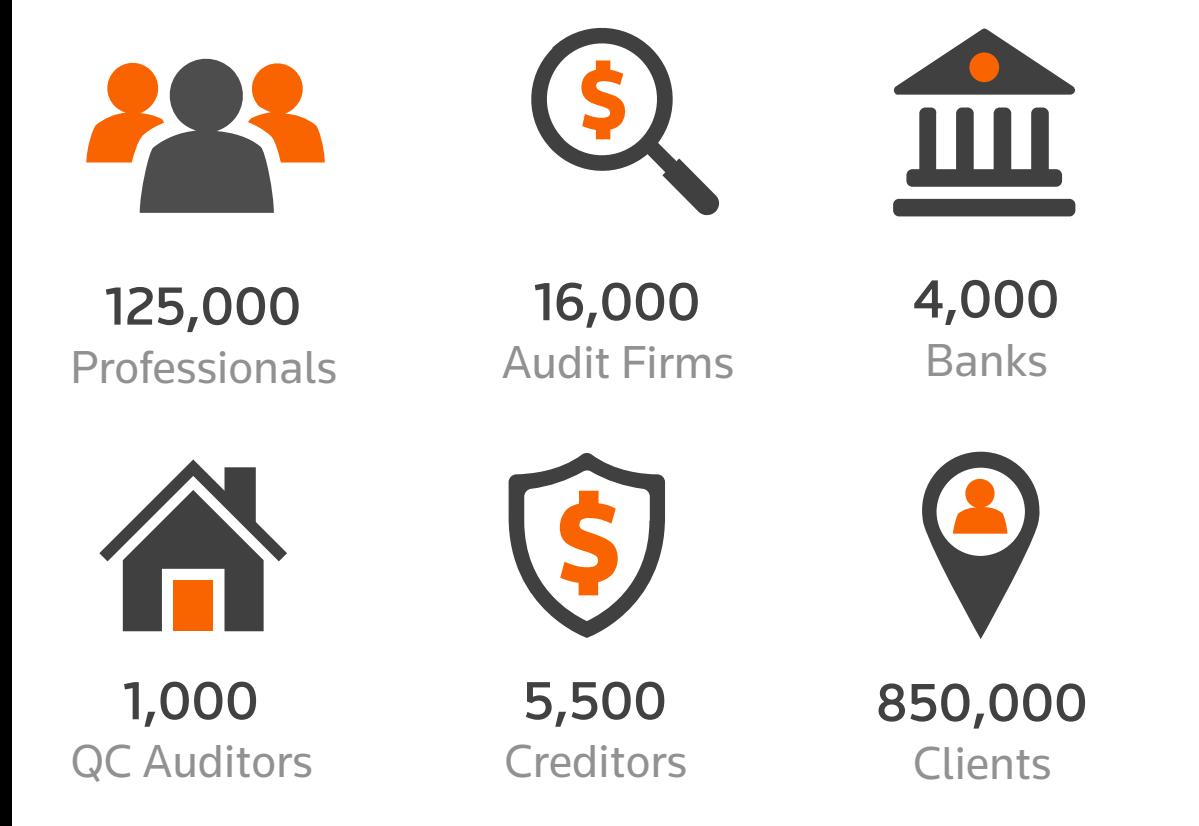

#### Differences that Matter

- Confirmation is the only service that validates the business details of both auditors and bankers before they can use the platform
- All signatures, attachments and completed confirmation documents are protected using AEwS-256 encryption, eliminating the risk of financial data being accessed by an unauthorized party
- Firm-to-client communication through Confirmation results in a clear, digitized audit trail on each engagement

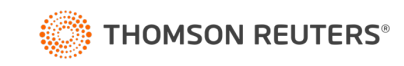

## **Bank API Services** Available Services

#### **AutoProcess**

- Automate the retrieval of confirmation request data
- Automate providing the response data back to Confirmation

#### RequestActivity

- Automate the retrieval of the Confirmation History actions for all requests with activity in a historical date range
- Responders can use this data to calculate metrics for their own internal reporting

#### CompletedResponse

- Automate the retrieval of the data for confirmed requests
- Data includes final PDF, all attachments, and all request metadata

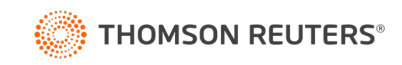

## AutoProcess Responder API

n m

## Why add the AutoProcess API?

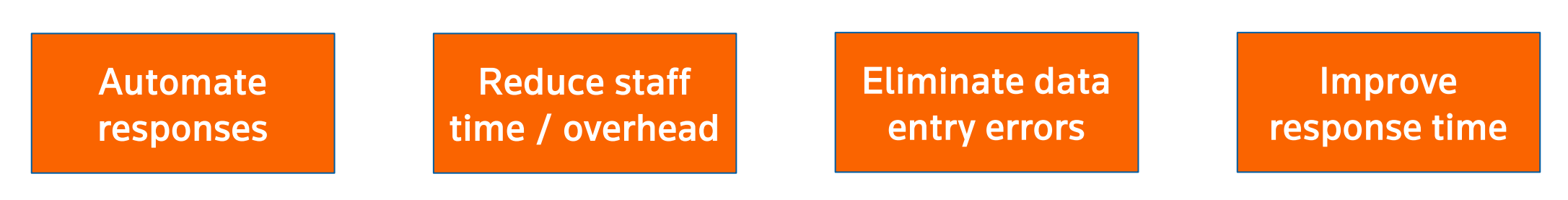

#### Key Features

- Schedule interactions based on bank preference
- Supports all available form types
- Data is exchanged over secured web services
- Configurable per department & per form type

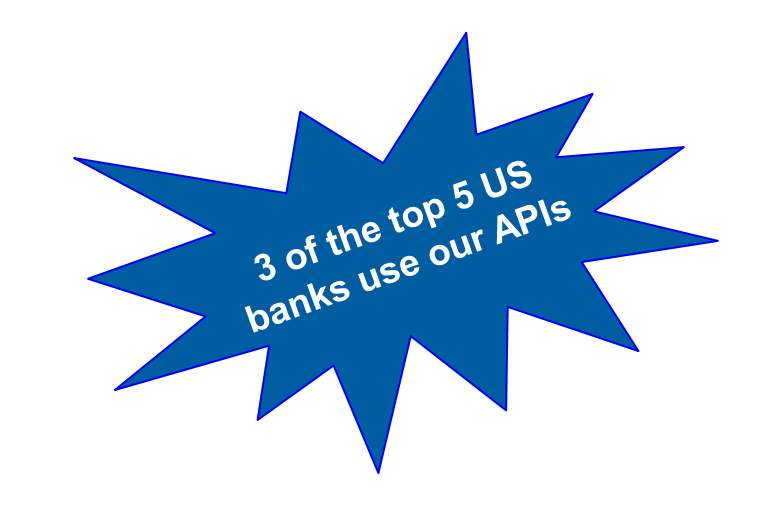

FUN STAT: 588,800+ requests processed through AutoProcess between July 2021 - June 2022

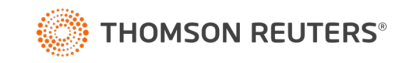

#### Response process without AutoProcess API – better than traditional, manual paper process, but still requires human interaction

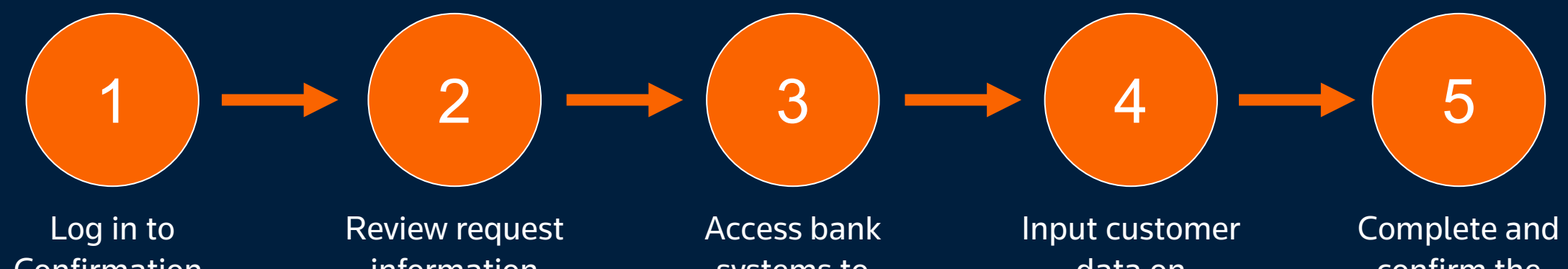

Confirmation, open a request information

systems to retrieve customer info

data on Confirmation confirm the request

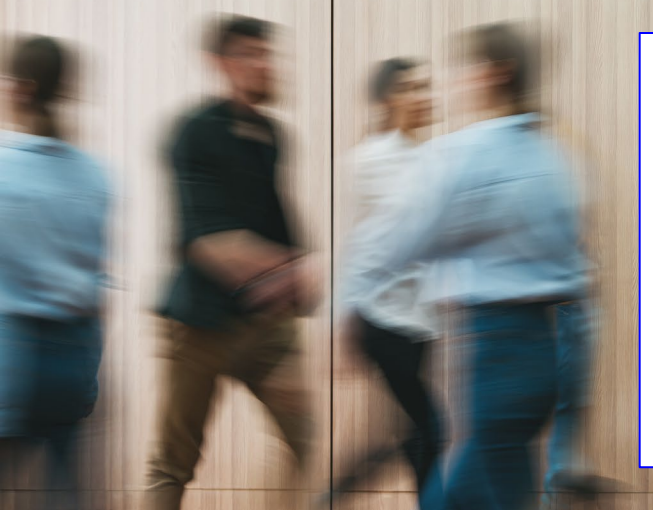

#### **Benefits**

- Centralized platform for processing
- Secure transfer of data
- Protects client information
- ...and more (see benefits of digital confirmations)

#### Response process with AutoProcess API – gain further efficiencies and optimization

Bank programs internal system to check Confirmation for requests

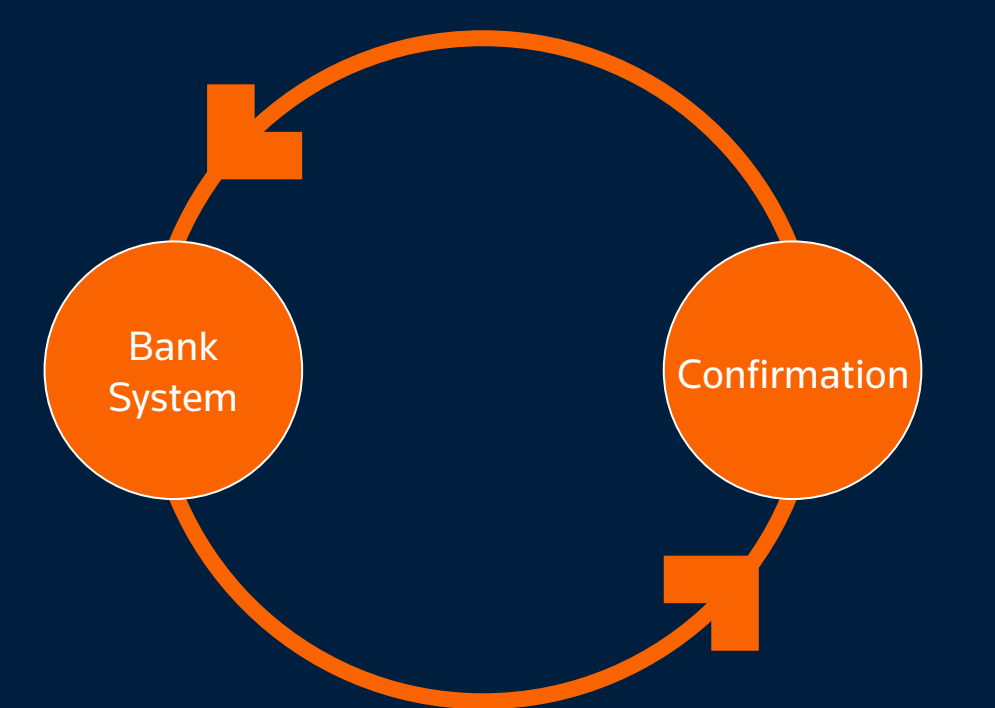

Bank systems read the requests, automatically input data and send back to Confirmation

#### **Benefits**

- Hundreds of confirmations completed in minutes
- 90% faster response time than existing processes on average
- Reduced need for additional staffing or overtime during peak seasons

## **Technology Overview Security**

#### **HTTPS**

Encrypts and decrypts web-based requests as well as the data that is returned

#### IP Restrictions

Limits connectivity to Confirmation to specific IP addresses to prevent unauthorized access

#### X.509 Certificates (optional)

Exchange of private and public digital certificates ('keys') between two parties to ensure the identities of the both systems

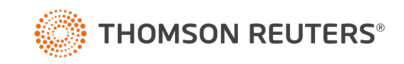

#### Automation Workflow

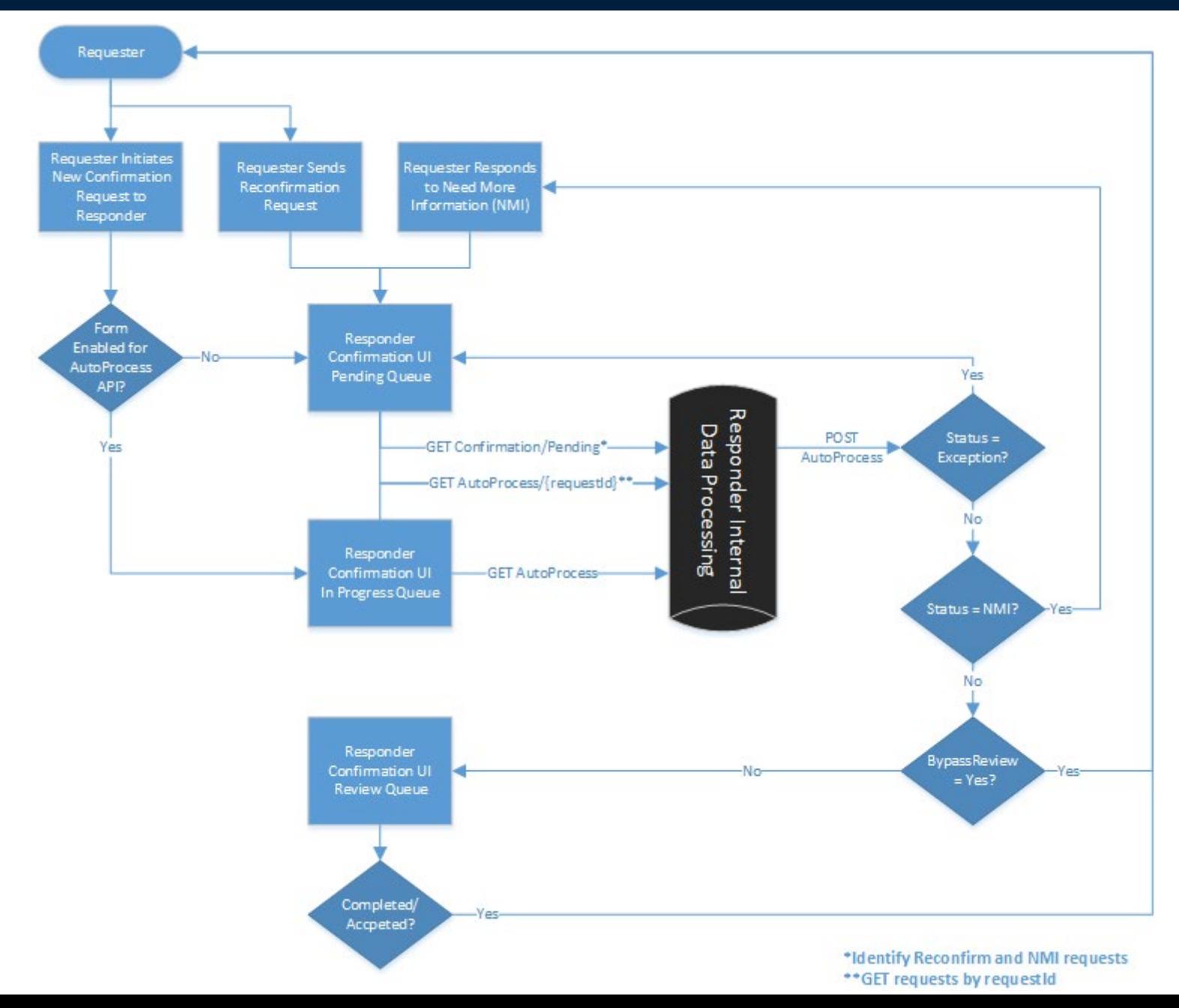

## **Web Service Overview** Authentication

#### **Summary**

The POST Login service is used to authenticate to the web services and obtain a token to be used in the other API service calls

#### Data Elements

A User ID is created for the bank who then maintains their own Password to the services

#### Additional Detail

The authentication is combined with IP Restrictions and encryption certificates to secure the connection between the Confirmation and bank systems and to limit the scope of data access to the departments and forms configured for automation

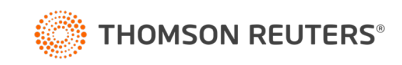

## **Web Service Overview** Retrieve Requests

#### Summary

The GET AutoProcess service is used to check for queued requests configured for automation and download the XML data into the bank systems for processing

#### Key Data Elements

- Request ID
- Client Entity Name
- Authorized Signatories (including signature images)
- Accounting Firm & Auditor Information
- Primary and Secondary Account Identifiers
- Balance Request Date
- Response Template

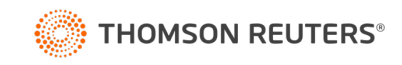

### **Web Service Overview** Provide Response

#### Summary

The POST AutoProcess service is used to return the bank's response for an automated confirmation request to Confirmation

#### Key Data Elements

- **Request ID**
- Response Template
- Attachments

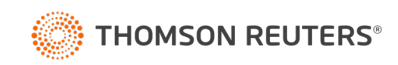

# RequestActivity

n.

Responder API

## **Web Service Overview** Authentication

#### **Summary**

The POST Login service is used to authenticate to the web services and obtain a token to be used in the other API service calls

#### Data Elements

A User ID is created for the bank who then maintains their own Password to the services

#### Additional Detail

The authentication is combined with IP Restrictions and encryption certificates to secure the connection between the Confirmation.com and bank systems and to limit the scope of data access to the departments and forms configured for automation.

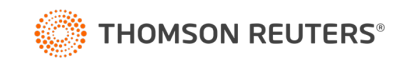

## **Web Service Overview** Request Report

#### Summary

The POST Report/RequestActivity service is used to request a report of activity within a historical date range for all requests that have activity within that date range and are in scope for the API credentials used.

The POST Report/RequestActivity service responds with the data elements sent in the request as well as a ReportID to be used in the GET Report/RequestActivity service.

#### Key Data Elements

- **StartDate**
- EndDate
- ReportID

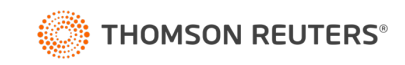

## **Web Service Overview** Retrieve Report Results

#### Summary

The GET Report/RequestActivity service returns the status and, when completed, the results of the report request submitted in the POST Report/RequestActivity service by passing a ReportID as a URI parameter.

The ReportID is returned from the POST Report/RequestActivity service.

#### Key Data Elements

- Report header with Date Range and Departments in scope
- All confirmation requests with at least 1 action/activity within the date range provided
- All actions/activities that occurred within the date range provided
- Date and time of each activity
- Metadata detailing each request and each action/activity
- Comparable data is provided in the Confirmation History in the user interface for each request

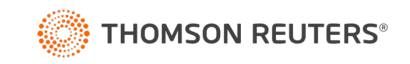

## CompletedResponse

Responder API

## **Web Service Overview** Authentication

#### **Summary**

The POST Login service is used to authenticate to the web services and obtain a token to be used in the other API service calls

#### Data Elements

A User ID is created for the bank who then maintains their own Password to the services

#### Additional Detail

The authentication is combined with IP Restrictions and encryption certificates to secure the connection between the Confirmation and bank systems and to limit the scope of data access to the departments and forms configured for automation

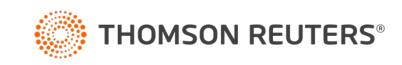

## **Web Service Overview** Request Report

#### Summary

The GET CompletedResponse service is used to retrieve confirmed requests. All data elements available in the completed request form are available in XML or JSON format. All attachment files and a copy of the PDF version of the completed request are also included in Base64 strings.

The service can be called without a URI parameter to retrieve the next available confirmed response from the responder's queue. Or, a RequestID can be provided as a URI parameter to retrieve a specific confirmed request.

#### Key Data Elements

- Request ID (optional URI parameter)
- Final PDF
- Attachments
- All Request Metadata

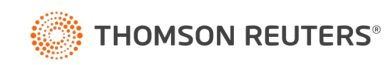

## Next Steps Onboarding

n.

## Onboarding Process

**1. Provide API documentation** 2. Demonstration of Sandbox capabilities 3. Sandbox user setup 4.Design/testing\* 5. Implementation

\*Standard implementations can be completed within 60-90 days

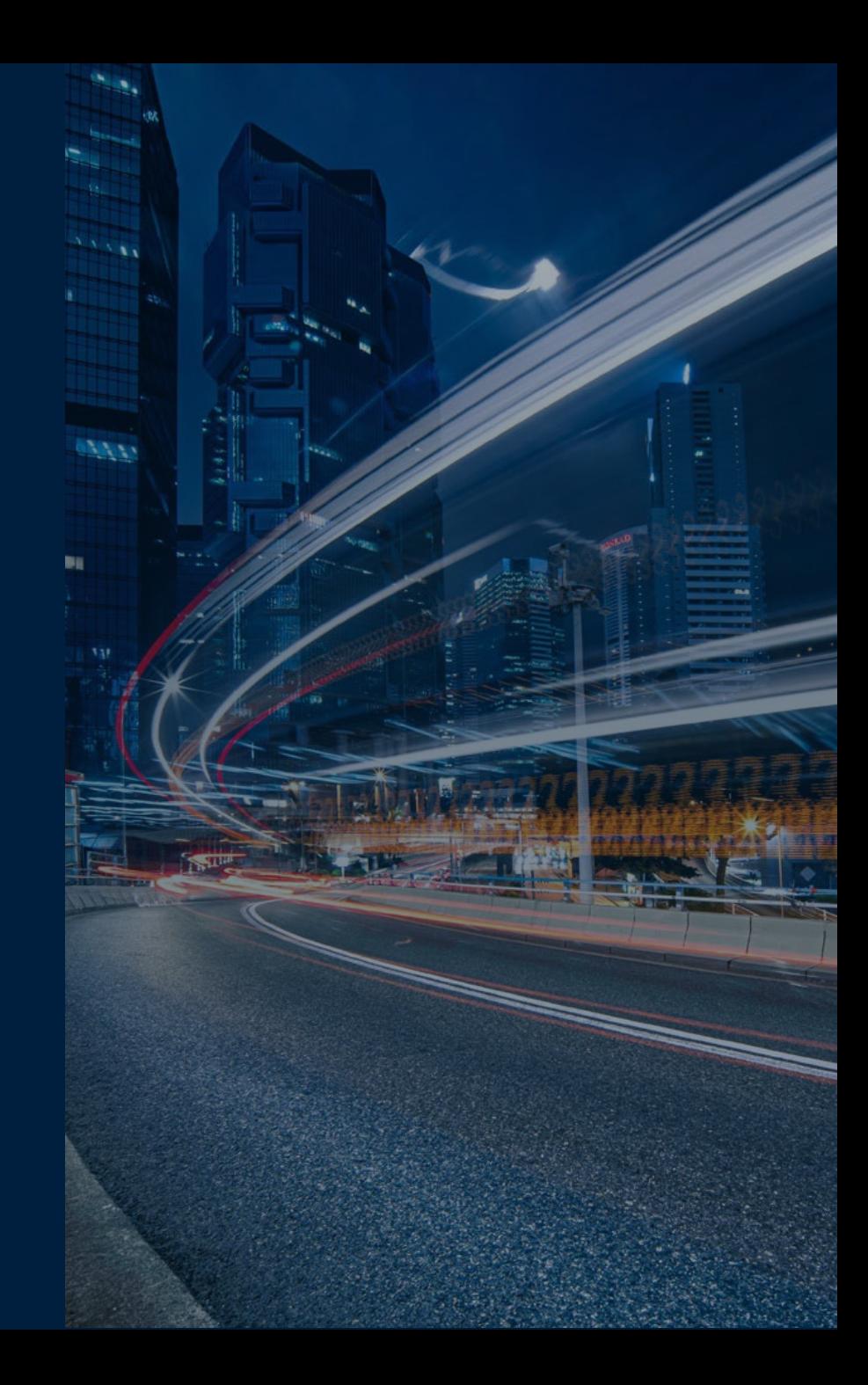

## Available Resources

#### Online Documentation and Testing Site

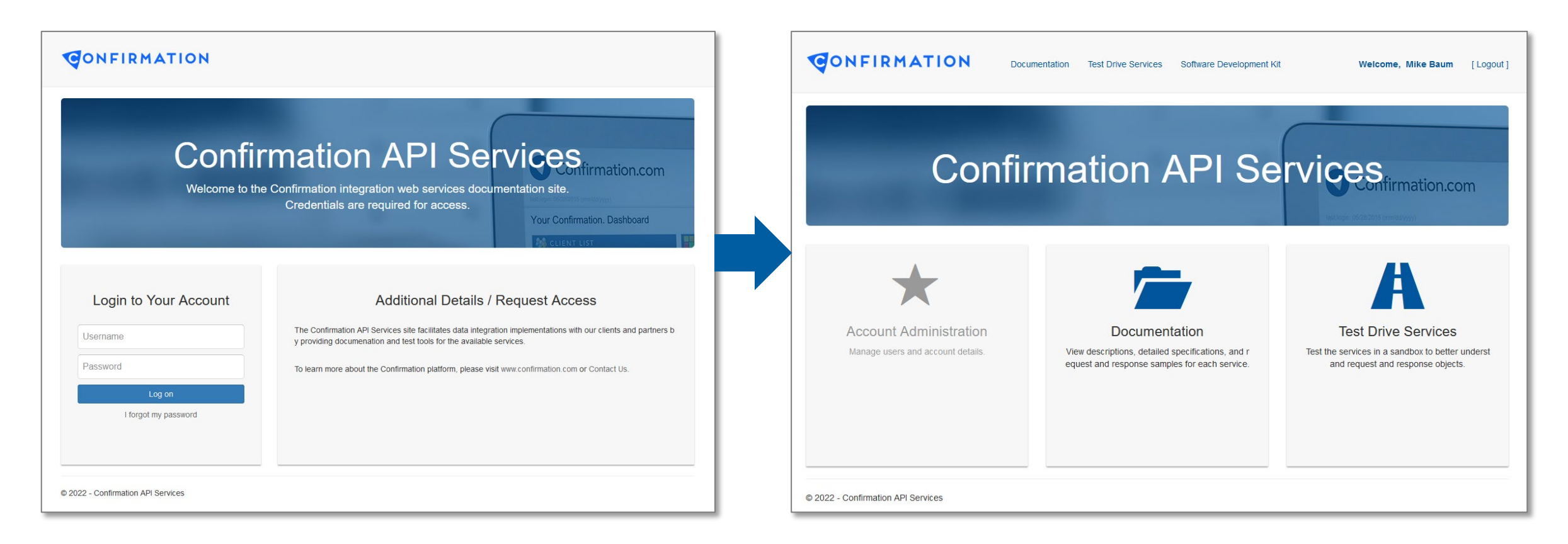

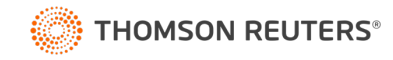

## Open Discussion

n.

Q&A

## Thank You!